# **lz** *Release 0.10.2*

**Azat Ibrakov**

**Dec 21, 2019**

# **CONTENTS:**

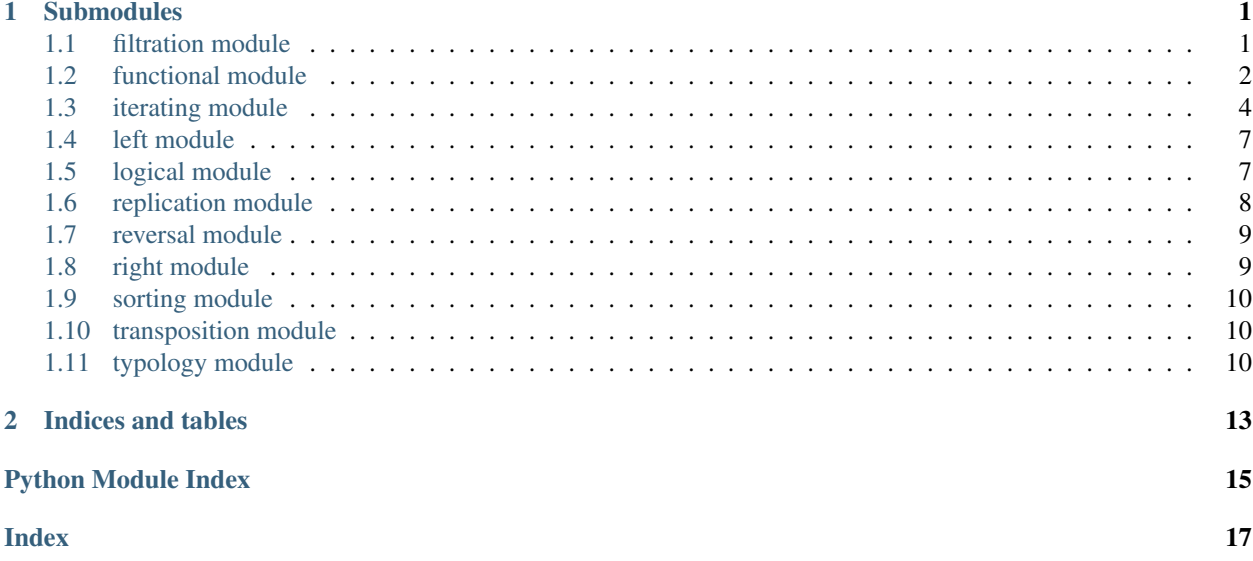

#### **CHAPTER**

#### **ONE**

#### **SUBMODULES**

#### <span id="page-4-2"></span><span id="page-4-1"></span><span id="page-4-0"></span>**1.1 filtration module**

lz.filtration.**grabber**(*predicate: Callable[[Domain], bool] = None*) → Callable[[Iterable[Domain]], Iterable[Domain]]

Returns function that selects elements from the beginning of iterable while given predicate is satisfied.

If predicate is not specified than true-like objects are selected.

```
>>> grab_while_true_like = grabber()
>>> list(grab_while_true_like(range(10)))
[]
```

```
>>> from operator import gt
>>> from functools import partial
\rightarrow \rightarrow grab_while_less_than_five = grabber(partial(gt, 5))
>>> list(grab_while_less_than_five(range(10)))
[0, 1, 2, 3, 4]
```
lz.filtration.**kicker**(*predicate: Callable[[Domain], bool] = None*) → Callable[[Iterable[Domain]], Iterable[Domain]]

Returns function that skips elements from the beginning of iterable while given predicate is satisfied.

If predicate is not specified than true-like objects are skipped.

```
>>> kick_while_true_like = kicker()
>>> list(kick_while_true_like(range(10)))
[0, 1, 2, 3, 4, 5, 6, 7, 8, 9]
```

```
>>> from operator import gt
>>> from functools import partial
>>> kick_while_less_than_five = kicker(partial(gt, 5))
>>> list(kick_while_less_than_five(range(10)))
[5, 6, 7, 8, 9]
```
lz.filtration.**scavenger**(*predicate: Callable[[Domain], bool] = None*) → Callable[[Iterable[Domain]], Iterable[Domain]]

Returns function that selects elements from iterable which dissatisfy given predicate.

If predicate is not specified than false-like objects are selected.

```
>>> to_false_like = scavenger()
>>> list(to_false_like(range(10)))
[0]
```

```
>>> def is_even(number: int) -> bool:
... return number % 2 == 0
>>> to_odd = scavenger(is_even)
>>> list(to_odd(range(10)))
[1, 3, 5, 7, 9]
```
lz.filtration.**separator**(*predicate: Callable[[Domain], bool] = None*) → Callable[[Iterable[Domain]], Tuple[Iterable[Domain], Iterable[Domain]]] Returns function that returns pair of iterables first of which consists of elements that dissatisfy given predicate and second one consists of elements that satisfy given predicate.

```
>>> split_by_truth = separator()
>>> tuple(map(list, split_by_truth(range(10))))
([0], [1, 2, 3, 4, 5, 6, 7, 8, 9])>>> def is_even(number: int) -> bool:
... return number % 2 == 0
>>> split_by_evenness = separator(is_even)
```

```
>>> tuple(map(list, split_by_evenness(range(10))))
([1, 3, 5, 7, 9], [0, 2, 4, 6, 8])
```
lz.filtration.**sifter**(*predicate: Callable[[Domain], bool] = None*) → Callable[[Iterable[Domain]], Iterable[Domain]]

Returns function that selects elements from iterable which satisfy given predicate.

If predicate is not specified than true-like objects are selected.

```
>>> to_true_like = sifter()
>>> list(to_true_like(range(10)))
[1, 2, 3, 4, 5, 6, 7, 8, 9]
>>> def is_even(number: int) -> bool:
... return number % 2 == 0
>>> to_even = sifter(is_even)
>>> list(to_even(range(10)))
```
### <span id="page-5-0"></span>**1.2 functional module**

[0, 2, 4, 6, 8]

- lz.functional.**apply**(*function: Callable[[...], Range], args: Iterable[Domain], kwargs: Dict[str, Any]*  $=$  *mappingproxy*( $\{ \}$ ))  $\rightarrow$  Range
	- Calls given function with given positional and keyword arguments.
- lz.functional.**cleave**(*\*functions: Callable[[...], Range]*) → Callable[[...], Iterable[Range]] Returns function that separately applies given functions to the same arguments.

```
>>> to_min_and_max = cleave(min, max)
>>> list(to_min_and_max(range(10)))
[0, 9]
>>> list(to_min_and_max(range(0), default=None))
[None, None]
```
lz.functional.**combine**(*\*maps: Callable[[Domain], Range]*) → Callable[[Iterable[Domain]], Iterable[Range]]

Returns function that applies each map to corresponding argument.

```
>>> encoder_decoder = combine(str.encode, bytes.decode)
>>> list(encoder_decoder(['hello', b'world']))
[b'hello', 'world']
```
lz.functional.**compose**(*last\_function: Callable[[Any], Range], \*front\_functions: Callable[[...],*  $AnyJ$   $\rightarrow$  Callable[[...], Range]

Returns functions composition.

```
>>> sum_of_first_n_natural_numbers = compose(sum, range)
>>> sum_of_first_n_natural_numbers(10)
45
```
lz.functional.**curry**(*function: Callable[[...], Range], \*, signature: Optional[paradigm.models.Base]*  $= None$ )  $\rightarrow$  lz.functional.Curry

Returns curried version of given function.

```
>>> curried_pow = curry(pow)
>>> two_to_power = curried_pow(2)
>>> two_to_power(10)
1024
```
lz.functional.**flatmap**(*function: Callable[[Domain], Iterable[Range]], \*iterables: Iter* $able[Domain] \rightarrow [t$ erable[Range]

Applies given function to the arguments aggregated from given iterables and concatenates results into plain iterable.

```
>>> list(flatmap(range, range(5)))
[0, 0, 1, 0, 1, 2, 0, 1, 2, 3]
```
lz.functional.**flip**(*function: Callable[[...], Range]*) → Callable[[...], Range] Returns function with positional arguments flipped.

```
>>> flipped_power = flip(pow)
>>> flipped_power(2, 4)
16
```
lz.functional.**identity**(*argument: Domain*) → Domain Returns object itself.

```
>>> identity(0)
0
```
lz.functional.**pack**(*function: Callable[[...], Range]*) → Callable[[Iterable[Domain]], Range] Returns function that works with single iterable parameter by unpacking elements to given function.

```
>>> packed_int = pack(int)
>>> packed_int(['10'])
10
>>> packed_int(['10'], {'base': 2})
2
```
lz.functional.**to\_constant**(*object\_: Domain*) → Callable[[...], Domain] Returns function that always returns given object.

```
>>> always_zero = to_constant(0)
>>> always_zero()
0
```
(continues on next page)

(continued from previous page)

```
>>> always_zero(1)
0
>>> always_zero(how_about=2)
0
```
#### <span id="page-7-0"></span>**1.3 iterating module**

```
lz.iterating.capacity(iterable: Iterable[Any]) → int
     Returns number of elements in iterable.
```

```
>>> capacity(range(0))
0
>>> capacity(range(10))
10
```
- lz.iterating.**chop**(*iterable: Iterable[Domain], \*, size: int*) → Iterable[Sequence[Domain]] Splits iterable into chunks of given size.
- lz.iterating.**chopper**(*size: int*) → Callable[[Iterable[Domain]], Iterable[Sequence[Domain]]] Returns function that splits iterable into chunks of given size.

```
>>> in_three = chopper(3)
>>> list(map(tuple, in_three(range(10))))
[(0, 1, 2), (3, 4, 5), (6, 7, 8), (9,)]
```
lz.iterating.**cut**(*iterable: Iterable[Domain], \*, slice\_: slice*) → Iterable[Domain] Selects elements from iterable based on given slice.

Slice fields supposed to be unset or non-negative since it is hard to evaluate negative indices/step for arbitrary iterable which may be potentially infinite or change previous elements if iterating made backwards.

lz.iterating.**cutter**(*slice\_: slice*) → Callable[[Iterable[Domain]], Iterable[Domain]] Returns function that selects elements from iterable based on given slice.

```
>>> to_first_triplet = cutter(slice(3))
>>> list(to_first_triplet(range(10)))
[0, 1, 2]
```

```
>>> to_second_triplet = cutter(slice(3, 6))
>>> list(to_second_triplet(range(10)))
[3, 4, 5]
```

```
>>> cut_out_every_third = cutter(slice(0, None, 3))
>>> list(cut_out_every_third(range(10)))
[0, 3, 6, 9]
```
lz.iterating.**expand**(*object\_: Domain*) → Iterable[Domain] Wraps object into iterable.

```
>>> list(expand(0))
[0]
```
lz.iterating.**first**(*iterable: Iterable[Domain]*) → Domain Returns first element of iterable.

```
>>> first(range(10))
0
```
lz.iterating.**flatmapper**(*map\_: Callable[[Domain], Iterable[Range]]*) → Callable[[Iterable[Domain]], Iterable[Range]] Returns function that applies map to the each element of iterable and flattens results.

```
>>> relay = flatmapper(range)
>>> list(relay(range(5)))
[0, 0, 1, 0, 1, 2, 0, 1, 2, 3]
```
lz.iterating.**flatten**(*iterable: Iterable[Iterable[Domain]]*) → Iterable[Domain] Returns plain iterable from iterable of iterables.

```
>>> list(flatten([range(5), range(10, 20)]))
[0, 1, 2, 3, 4, 10, 11, 12, 13, 14, 15, 16, 17, 18, 19]
```
lz.iterating.**group\_by**(*iterable: Iterable[Domain], \*, key: Callable[[Domain], Hashable], mapping cls: Type[MutableMapping]*)  $\rightarrow$  Iterable[Tuple[Hashable, Iterable[Domain]]] Groups iterable elements based on given key.

lz.iterating.**grouper**(*key: Callable[[Domain], Hashable], \*, mapping\_cls: Type[MutableMapping] = <class 'collections.OrderedDict'>*) → Callable[[Iterable[Domain]], Iterable[Tuple[Hashable, Iterable[Domain]]]] Returns function that groups iterable elements based on given key.

```
>>> group_by_absolute_value = grouper(abs)
>>> list(group_by_absolute_value(range(-5, 5)))
[(5, [-5]), (4, [-4, 4]), (3, [-3, 3]), (2, [-2, 2]), (1, [-1, 1]), (0, [0])]
```

```
>>> def modulo_two(number: int) -> int:
... return number % 2
>>> group_by_evenness = grouper(modulo_two)
>>> list(group_by_evenness(range(10)))
[(0, [0, 2, 4, 6, 8]), (1, [1, 3, 5, 7, 9])]
```
lz.iterating.**header**(*size: int*) → Callable[[Iterable[Domain]], Iterable[Domain]] Returns function that selects elements from the beginning of iterable. Resulted iterable will have size not greater than given one.

```
>>> to_first_pair = header(2)
>>> list(to_first_pair(range(10)))
[0, 1]
```
- lz.iterating.**in\_four**(*iterable: Iterable[Domain], \*, size: int = 4*) → Iterable[Sequence[Domain]] Splits iterable into chunks of size 4.
- lz.iterating.**in\_three**(*iterable: Iterable[Domain], \*, size: int = 3*) → Iterable[Sequence[Domain]] Splits iterable into chunks of size 3.
- lz.iterating.**in\_two**(*iterable: Iterable[Domain], \*, size: int = 2*) → Iterable[Sequence[Domain]] Splits iterable into chunks of size 2.
- lz.iterating.**interleave**(*iterable: Iterable[Iterable[Domain]]*) → Iterable[Domain] Interleaves elements from given iterable of iterables.

```
>>> list(interleave([range(5), range(10, 20)]))
[0, 10, 1, 11, 2, 12, 3, 13, 4, 14, 15, 16, 17, 18, 19]
```
lz.iterating.**last**(*iterable: Iterable[Domain]*) → Domain Returns last element of iterable.

```
>>> last(range(10))
9
```
lz.iterating.**mapper**(*map\_: Callable[[Domain], Range]*) → Callable[[Iterable[Domain]], Iterable[Range]]

Returns function that applies given map to the each element of iterable.

```
>>> to_str = mapper(str)
>>> list(to_str(range(10)))
['0', '1', '2', '3', '4', '5', '6', '7', '8', '9']
```
- lz.iterating.**pairwise**(*iterable: Iterable[Domain], \*, size: int = 2*) → Iterable[Tuple[Domain, ...]] Slides over iterable with window of size 2.
- lz.iterating.**quadruplewise**(*iterable: Iterable[Domain], \*, size: int = 4*) → Iterable[Tuple[Domain, ...]] Slides over iterable with window of size 4.
- lz.iterating.**slide**(*iterable: Iterable[Domain], \*, size: int*) → Iterable[Tuple[Domain, ...]] Slides over iterable with window of given size.
- lz.iterating.**slider**(*size: int*) → Callable[[Iterable[Domain]], Iterable[Tuple[Domain, ...]]] Returns function that slides over iterable with window of given size.

```
>>> pairwise = slider(2)
>>> list(pairwise(range(10)))
[(0, 1), (1, 2), (2, 3), (3, 4), (4, 5), (5, 6), (6, 7), (7, 8), (8, 9)]
```
- lz.iterating.**trail**(*iterable: Iterable[Domain], \*, size: int*) → Iterable[Domain] Selects elements from the end of iterable. Resulted iterable will have size not greater than given one.
- lz.iterating.**trailer**(*size: int*) → Callable[[Iterable[Domain]], Iterable[Domain]] Returns function that selects elements from the end of iterable. Resulted iterable will have size not greater than given one.

```
>>> to_last_pair = trailer(2)
>>> list(to_last_pair(range(10)))
[8, 9]
```
lz.iterating.**triplewise**(*iterable: Iterable[Domain], \*, size: int = 3*) → Iterable[Tuple[Domain,

...]] Slides over iterable with window of size 3.

#### <span id="page-10-2"></span><span id="page-10-0"></span>**1.4 left module**

lz.left.**accumulator**(*function: Callable[[Range, Domain], Range], initial: Range*) → Callable[[Iterable[Domain]], Iterable[Range]]

Returns function that yields cumulative results of given binary function starting from given initial object in direction from left to right.

```
>>> import math
>>> to_pi_approximations = accumulator(round, math.pi)
>>> list(to_pi_approximations(range(5, 0, -1)))
[3.141592653589793, 3.14159, 3.1416, 3.142, 3.14, 3.1]
```
lz.left.**applier**(*function: Callable[[...], Range], \*args: Domain, \*\*kwargs: Domain*) → Callable[[...], Range]

Returns function that behaves like given function with given arguments partially applied. Given positional arguments will be added to the left end.

```
>>> count_from_zero_to = applier(range, 0)
>>> list(count_from_zero_to(10))
[0, 1, 2, 3, 4, 5, 6, 7, 8, 9]
```
- lz.left.**attach**(*iterable: Iterable[Domain], object\_: Domain*) → Iterable[Domain] Prepends given object to the iterable.
- lz.left.**attacher**(*object\_: Domain*) → Callable[[Iterable[Domain]], Iterable[Domain]] Returns function that prepends given object to iterable.

```
>>> attach_hundred = attacher(100)
>>> list(attach_hundred(range(10)))
[100, 0, 1, 2, 3, 4, 5, 6, 7, 8, 9]
```
lz.left.**folder**(*function: Callable[[Range, Domain], Range], initial: Range*) → Callable[[Iterable[Domain]], Range]

Returns function that cumulatively applies given binary function starting from given initial object in direction from left to right.

```
>>> to_sum_evaluation_order = folder('({} + {})'.format, 0)
>>> to_sum_evaluation_order(range(1, 10))
'((((((((((((( (0 + 1) + 2) + 3) + 4) + 5) + 6) + 7) + 8) + 9)')
```
#### <span id="page-10-1"></span>**1.5 logical module**

lz.logical.**conjoin**(*\*predicates: Callable[[Domain], bool]*) → Callable[[Domain], bool] Returns conjunction of given predicates.

```
>>> is_valid_constant_identifier = conjoin(str.isupper, str.isidentifier)
>>> is_valid_constant_identifier('SECOND_SECTION')
True
>>> is_valid_constant_identifier('2ND_SECTION')
False
```
lz.logical.**disjoin**(*\*predicates: Callable[[Domain], bool]*) → Callable[[Domain], bool] Returns disjunction of given predicates.

```
>>> alphabetic_or_numeric = disjoin(str.isalpha, str.isnumeric)
>>> alphabetic_or_numeric('Hello')
True
>>> alphabetic_or_numeric('42')
True
>>> alphabetic_or_numeric('Hello42')
False
```
lz.logical.**exclusive\_disjoin**(*\*predicates: Callable[[Domain], bool]*) → Callable[[Domain], bool]

Returns exclusive disjunction of given predicates.

```
>>> from keyword import iskeyword
>>> valid_object_name = exclusive_disjoin(str.isidentifier, iskeyword)
>>> valid_object_name('valid_object_name')
True
>>> valid_object_name('_')
True
>>> valid_object_name('1')
False
>>> valid_object_name('lambda')
False
```
lz.logical.**negate**(*predicate: Callable[[Domain], bool]*) → Callable[[Domain], bool] Returns negated version of given predicate.

```
>>> from lz.logical import negate
>>> false_like = negate(bool)
>>> false_like([])
True
>>> false_like([0])
False
```
### <span id="page-11-0"></span>**1.6 replication module**

- lz.replication.**duplicate**(*object\_: Domain*, *\**, *count: int = 2*) → Iterable[Domain] Duplicates given object.
- lz.replication.**replicate**(*object\_: Domain*, *\**, *count: int*) → Iterable[Domain] Returns given number of object replicas.
- lz.replication.**replicator**(*count: int*) → Callable[[Domain], Iterable[Domain]] Returns function that replicates passed object.

```
>>> triplicate = replicator(3)
>>> list(map(tuple, triplicate(range(5))))
[(0, 1, 2, 3, 4), (0, 1, 2, 3, 4), (0, 1, 2, 3, 4)]
```
#### <span id="page-12-2"></span><span id="page-12-0"></span>**1.7 reversal module**

```
lz.reversal.reverse(object_: Domain, **_: Any) → Range
     Returns reversed object.
```

```
>>> list(reverse(range(10)))
[9, 8, 7, 6, 5, 4, 3, 2, 1, 0]
>>> import io
>>> list(reverse(io.BytesIO(b'Hello\nWorld!')))
[b'World!', b'Hello\n']
```
#### <span id="page-12-1"></span>**1.8 right module**

lz.right.**accumulator**(*function: Callable[[Domain, Range], Range], initial: Range*) → Callable[[Iterable[Domain]], Iterable[Iterable[Range]]]

Returns function that yields cumulative results of given binary function starting from given initial object in direction from right to left.

```
>>> def to_next_fraction(partial_denominator: int,
                        ... reciprocal: float) -> float:
... return partial_denominator + 1 / reciprocal
>>> to_simple_continued_fractions = accumulator(to_next_fraction, 1)
>>> from itertools import repeat
>>> [round(fraction, 4)
... for fraction in to_simple_continued_fractions(list(repeat(1, 10)))]
[1, 2.0, 1.5, 1.6667, 1.6, 1.625, 1.6154, 1.619, 1.6176, 1.6182, 1.618]
```
lz.right.**applier**(*function: Callable[[...], Range], \*args: Domain, \*\*kwargs: Domain*) → Callable[[...], Range]

Returns function that behaves like given function with given arguments partially applied. Given positional arguments will be added to the right end.

```
>>> square = applier(pow, 2)
>>> square(10)
100
```
- lz.right.**attach**(*iterable: Iterable[Domain], object\_: Domain*) → Iterable[Domain] Appends given object to the iterable.
- lz.right.**attacher**(*object\_: Domain*) → Callable[[Iterable[Domain]], Iterable[Domain]] Returns function that appends given object to iterable.

```
>>> attach_hundred = attacher(100)
>>> list(attach_hundred(range(10)))
[0, 1, 2, 3, 4, 5, 6, 7, 8, 9, 100]
```
lz.right.**folder**(*function: Callable[[Domain, Range], Range], initial: Range*) → Callable[[Iterable[Domain]], Range]

Returns function that cumulatively applies given binary function starting from given initial object in direction from right to left.

```
>>> to_sum_evaluation_order = folder('({} + {})'.format, 0)
>>> to_sum_evaluation_order(range(1, 10))
(1 + (2 + (3 + (4 + (5 + (6 + (7 + (8 + (9 + 0))))))))))
```
#### <span id="page-13-3"></span><span id="page-13-0"></span>**1.9 sorting module**

lz.sorting.**register\_implementation**(*algorithm: str, implementation: Optional[Callable[[...], Iterable[Domain]]] = None, \*, stable: bool = False, overwrite: bool* =  $False$ )  $\rightarrow$  Union[Callable[[Callable[[...], Iterable[Domain]]], Callable[[...], Iterable[Domain]]], Callable[[...], Iterable[Domain]]]

Registers implementation of sorting algorithm.

```
>>> from typing import Any
>>> @register_implementation('CUSTOMSORTING')
... def custom_sorting(iterable: Iterable[Domain],
... *,
... key: Optional[Map[Domain, Any]] = None
... ) -> Iterable[Domain]:
... ...
```
lz.sorting.**sorter**(*\*, algorithm: str = 'TIMSORT', key: Optional[Callable[[Domain], lz.hints.Sortable]] = None*) → Callable[[Iterable[Domain]], Iterable[Domain]] Returns function that generates sorted iterable by given key with specified algorithm.

```
>>> sort = sorter()
>>> sort('Hello World!')
[' ', '!', 'H', 'W', 'd', 'e', 'l', 'l', 'l', 'o', 'o', 'r']
```
#### <span id="page-13-1"></span>**1.10 transposition module**

```
lz.transposition.transpose(object_: Domain) → Range
     Transposes given object.
```

```
>>> list(map(tuple, transpose(zip(range(10), range(10, 20)))))
[(0, 1, 2, 3, 4, 5, 6, 7, 8, 9), (10, 11, 12, 13, 14, 15, 16, 17, 18, 19)]
```
### <span id="page-13-2"></span>**1.11 typology module**

lz.typology.**instance\_of**(*\*types: type*) → Callable[[Domain], bool] Creates predicate that checks if object is instance of given types.

```
>>> is_any_string = instance_of(str, bytes, bytearray)
>>> is_any_string(b'')
True
>>> is_any_string('')
True
>>> is_any_string(1)
False
```
lz.typology.**subclass\_of**(*\*types: type*) → Callable[[Domain], bool] Creates predicate that checks if type is subclass of given types.

```
>>> is_metaclass = subclass_of(type)
>>> is_metaclass(type)
```
(continues on next page)

(continued from previous page)

```
True
>>> is_metaclass(object)
False
```
Note: If member is not listed in documentation it should be considered as implementation detail that can change and should not be relied upon.

#### **CHAPTER**

**TWO**

# **INDICES AND TABLES**

- <span id="page-16-0"></span>• genindex
- modindex
- search

### **PYTHON MODULE INDEX**

<span id="page-18-0"></span>l

lz.filtration, [1](#page-4-1) lz.functional, [2](#page-5-0) lz.iterating, [4](#page-7-0) lz.left, [7](#page-10-0) lz.logical, [7](#page-10-1) lz.replication, [8](#page-11-0) lz.reversal, [9](#page-12-0) lz.right, [9](#page-12-1) lz.sorting, [10](#page-13-0) lz.transposition, [10](#page-13-1) lz.typology, [10](#page-13-2)

#### **INDEX**

### <span id="page-20-0"></span>A

accumulator() (*in module lz.left*), [7](#page-10-2) accumulator() (*in module lz.right*), [9](#page-12-2) applier() (*in module lz.left*), [7](#page-10-2) applier() (*in module lz.right*), [9](#page-12-2) apply() (*in module lz.functional*), [2](#page-5-1) attach() (*in module lz.left*), [7](#page-10-2) attach() (*in module lz.right*), [9](#page-12-2) attacher() (*in module lz.left*), [7](#page-10-2) attacher() (*in module lz.right*), [9](#page-12-2)

# C

capacity() (*in module lz.iterating*), [4](#page-7-1) chop() (*in module lz.iterating*), [4](#page-7-1) chopper() (*in module lz.iterating*), [4](#page-7-1) cleave() (*in module lz.functional*), [2](#page-5-1) combine() (*in module lz.functional*), [2](#page-5-1) compose() (*in module lz.functional*), [3](#page-6-0) conjoin() (*in module lz.logical*), [7](#page-10-2) curry() (*in module lz.functional*), [3](#page-6-0) cut() (*in module lz.iterating*), [4](#page-7-1) cutter() (*in module lz.iterating*), [4](#page-7-1)

# D

disjoin() (*in module lz.logical*), [7](#page-10-2) duplicate() (*in module lz.replication*), [8](#page-11-1)

# E

exclusive\_disjoin() (*in module lz.logical*), [8](#page-11-1) expand() (*in module lz.iterating*), [4](#page-7-1)

### F

first() (*in module lz.iterating*), [4](#page-7-1) flatmap() (*in module lz.functional*), [3](#page-6-0) flatmapper() (*in module lz.iterating*), [5](#page-8-0) flatten() (*in module lz.iterating*), [5](#page-8-0) flip() (*in module lz.functional*), [3](#page-6-0) folder() (*in module lz.left*), [7](#page-10-2) folder() (*in module lz.right*), [9](#page-12-2)

### G

grabber() (*in module lz.filtration*), [1](#page-4-2)

group\_by() (*in module lz.iterating*), [5](#page-8-0) grouper() (*in module lz.iterating*), [5](#page-8-0)

#### H

header() (*in module lz.iterating*), [5](#page-8-0)

### I

identity() (*in module lz.functional*), [3](#page-6-0) in\_four() (*in module lz.iterating*), [5](#page-8-0) in\_three() (*in module lz.iterating*), [5](#page-8-0) in\_two() (*in module lz.iterating*), [5](#page-8-0) instance\_of() (*in module lz.typology*), [10](#page-13-3) interleave() (*in module lz.iterating*), [5](#page-8-0)

### K

kicker() (*in module lz.filtration*), [1](#page-4-2)

### L

last() (*in module lz.iterating*), [6](#page-9-0) lz.filtration (*module*), [1](#page-4-2) lz.functional (*module*), [2](#page-5-1) lz.iterating (*module*), [4](#page-7-1) lz.left (*module*), [7](#page-10-2) lz.logical (*module*), [7](#page-10-2) lz.replication (*module*), [8](#page-11-1) lz.reversal (*module*), [9](#page-12-2) lz.right (*module*), [9](#page-12-2) lz.sorting (*module*), [10](#page-13-3) lz.transposition (*module*), [10](#page-13-3) lz.typology (*module*), [10](#page-13-3)

#### M

mapper() (*in module lz.iterating*), [6](#page-9-0)

#### N

negate() (*in module lz.logical*), [8](#page-11-1)

#### P

pack() (*in module lz.functional*), [3](#page-6-0) pairwise() (*in module lz.iterating*), [6](#page-9-0)

# Q

quadruplewise() (*in module lz.iterating*), [6](#page-9-0)

# R

register\_implementation() (*in module lz.sorting*), [10](#page-13-3) replicate() (*in module lz.replication*), [8](#page-11-1) replicator() (*in module lz.replication*), [8](#page-11-1) reverse() (*in module lz.reversal*), [9](#page-12-2)

# S

scavenger() (*in module lz.filtration*), [1](#page-4-2) separator() (*in module lz.filtration*), [2](#page-5-1) sifter() (*in module lz.filtration*), [2](#page-5-1) slide() (*in module lz.iterating*), [6](#page-9-0) slider() (*in module lz.iterating*), [6](#page-9-0) sorter() (*in module lz.sorting*), [10](#page-13-3) subclass\_of() (*in module lz.typology*), [10](#page-13-3)

# T

to\_constant() (*in module lz.functional*), [3](#page-6-0) trail() (*in module lz.iterating*), [6](#page-9-0) trailer() (*in module lz.iterating*), [6](#page-9-0) transpose() (*in module lz.transposition*), [10](#page-13-3) triplewise() (*in module lz.iterating*), [6](#page-9-0)